# Projeto e computação gráfica I

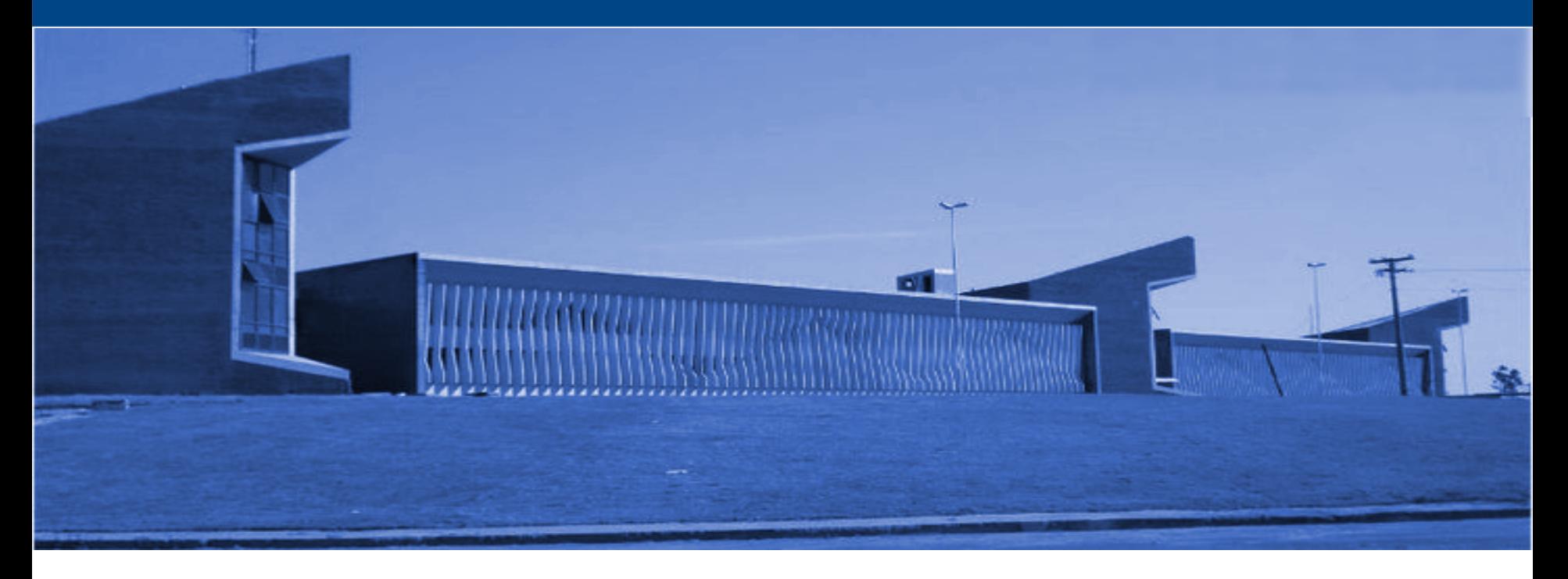

# Universidade Federal de São João del-Rei **Pedro Mitsuo Shiroma** Sala 119 - Bloco 3

- Normas ABNT:
	- NBR 10068: Dimensões da folha de papel;
	- NBR 10582: Margens e disposição dos elementos;
	- NBR 13142: Dobramento;
	- NBR 8196: Escala

- Model space x Paper space (Layout)
	- Viewports
	- Cotas anotativas
	- Texto anotativo

- Model space x Paper space;
- Unidade real x milímetros
	- No AutoCAD, a unidade de impressão é sempre em milímetros;
	- A unidade no model space depende de cada projeto, sendo o centímetro mais comum na Eng. Civil e o milímetro na eng. Mecância;

### Impressão - Formato folha

Folha A0  $\bullet$ 

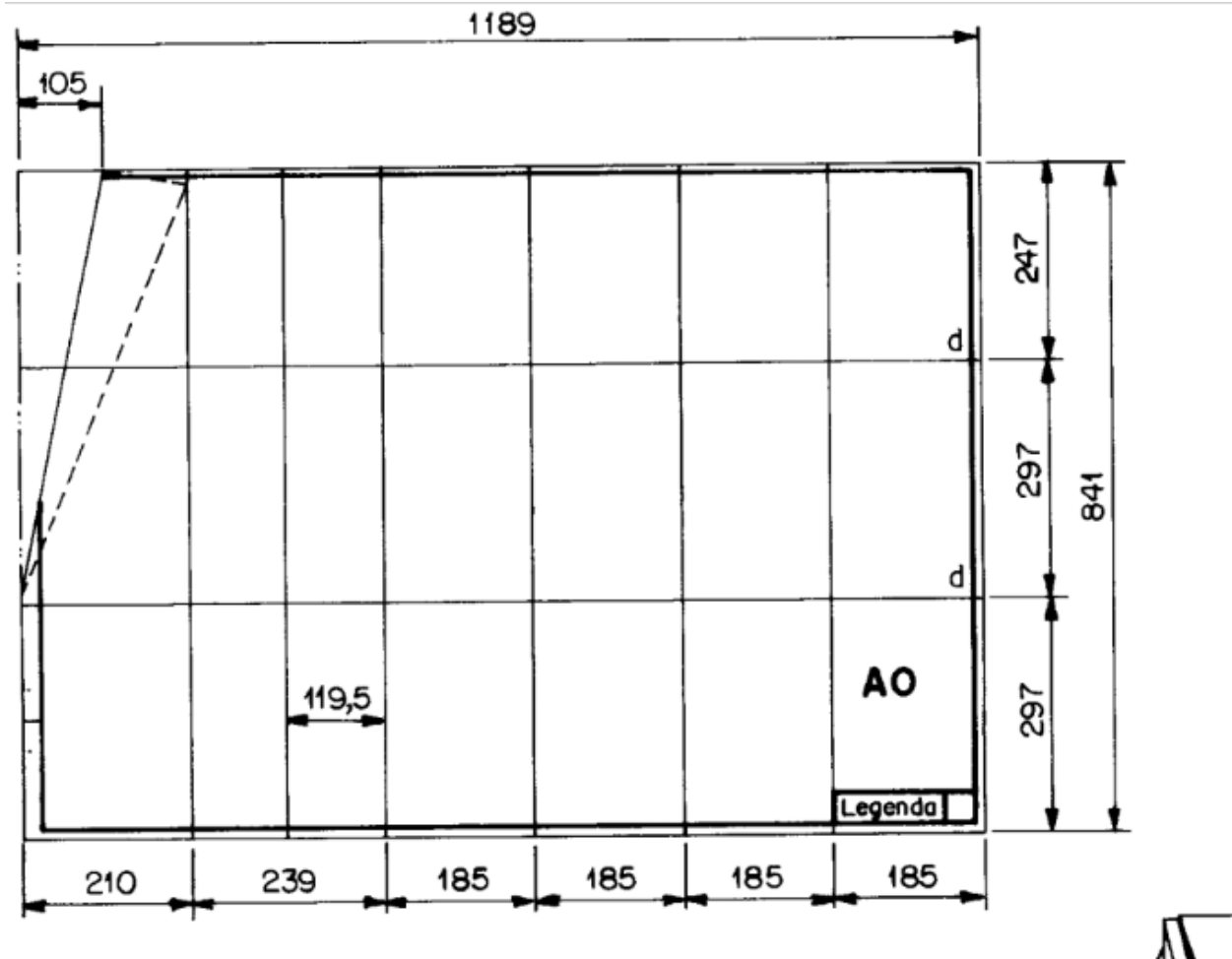

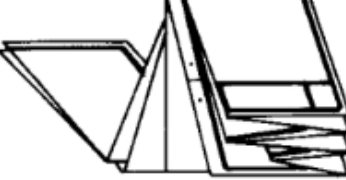

Folha A1  $\bullet$ 

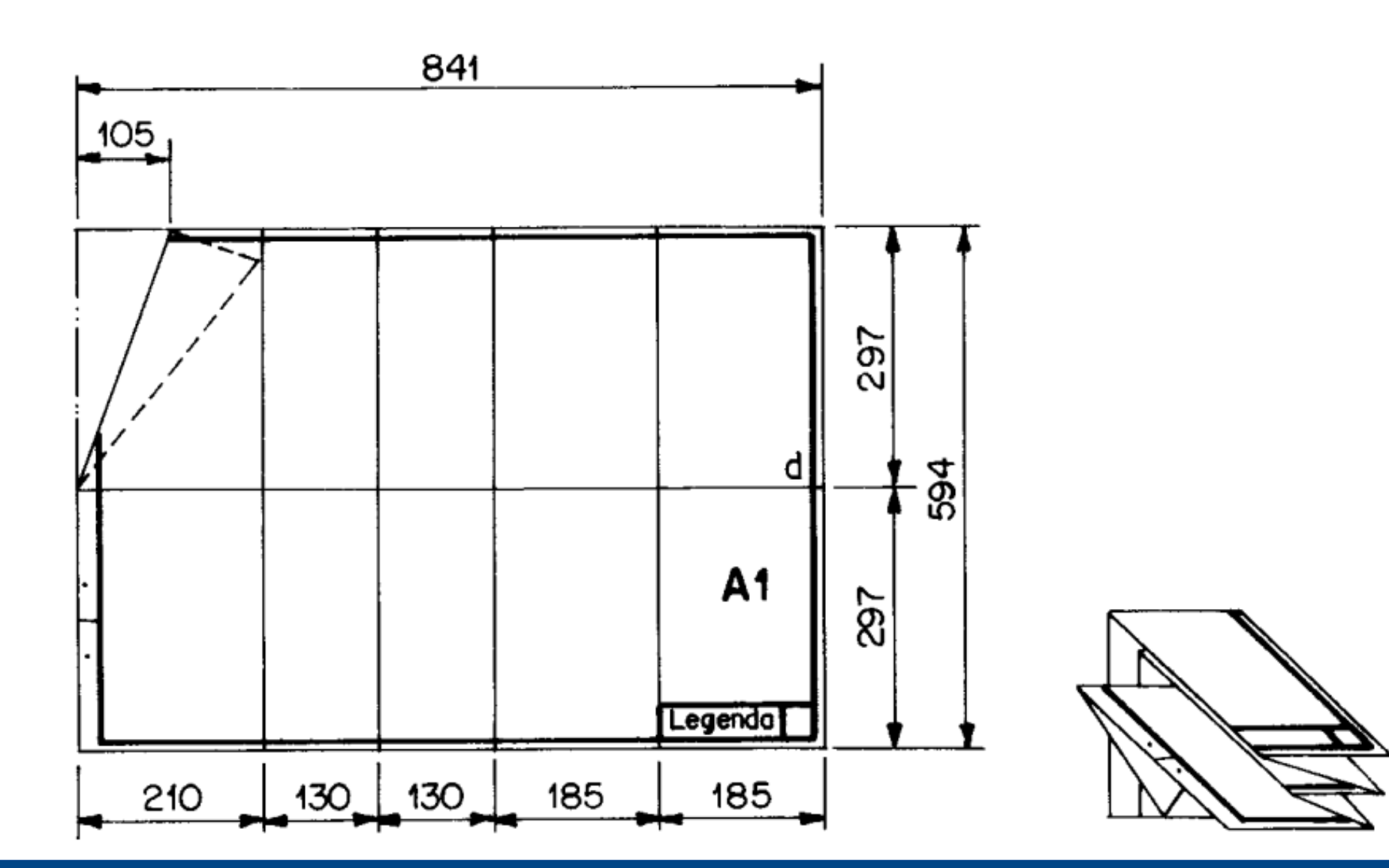

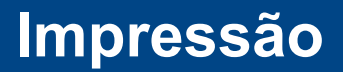

• Folha A2

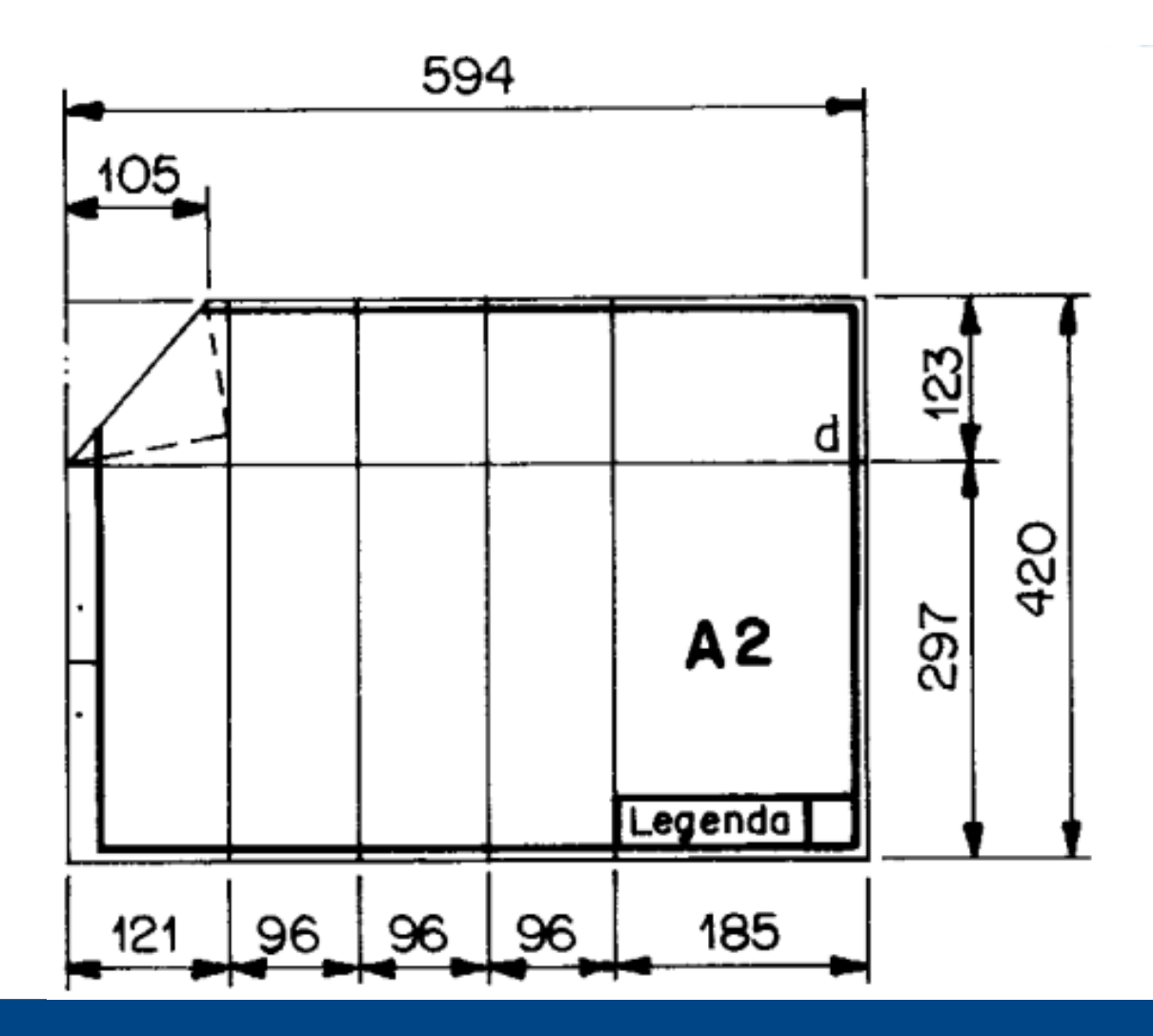

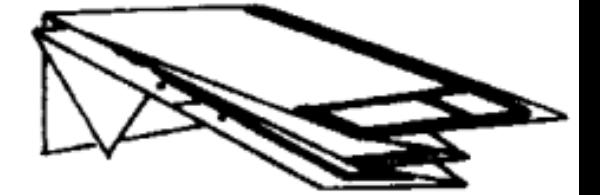

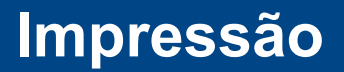

• Folha A3

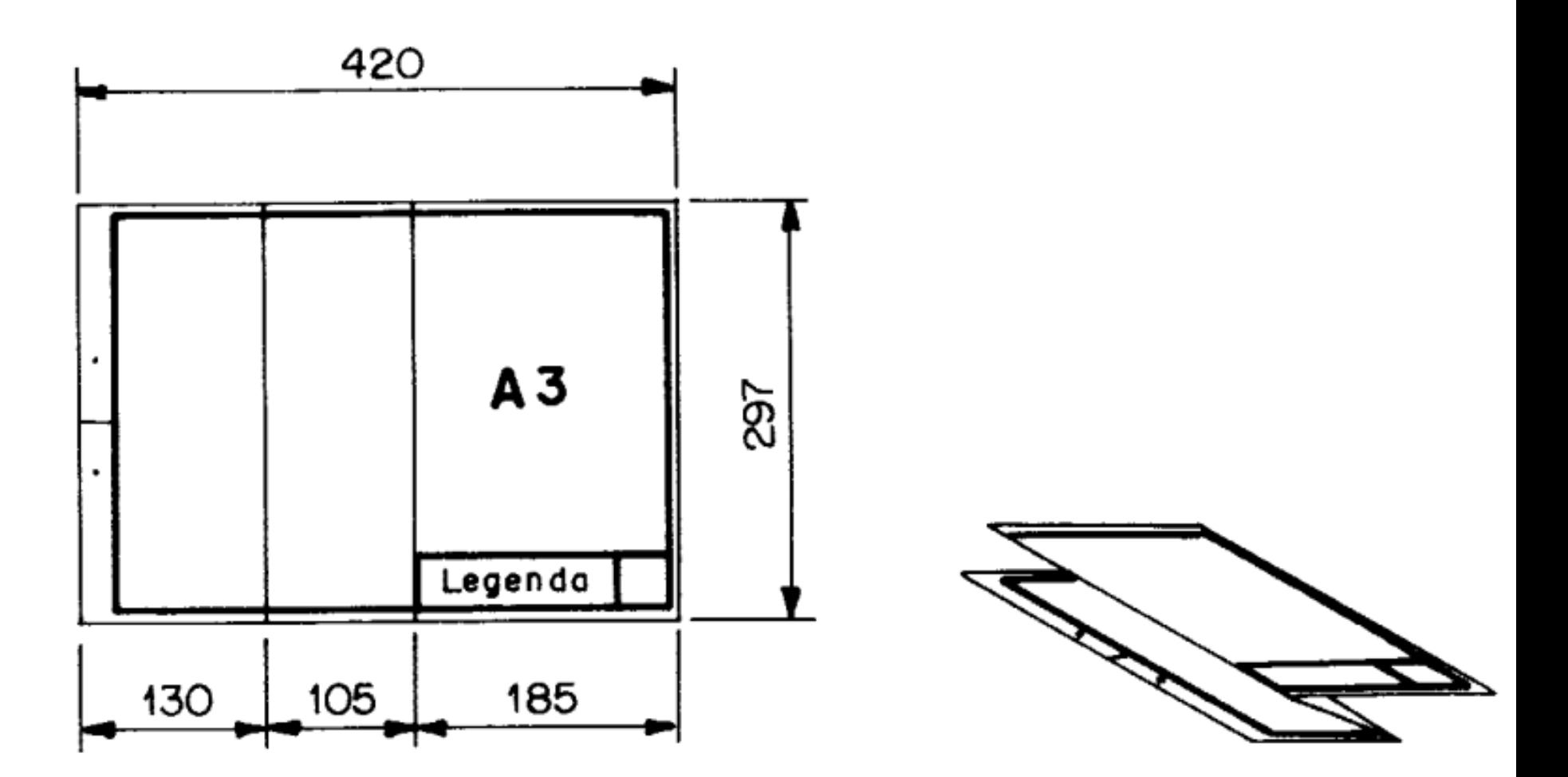

• Espessura da linha da margem

Unid.: mm

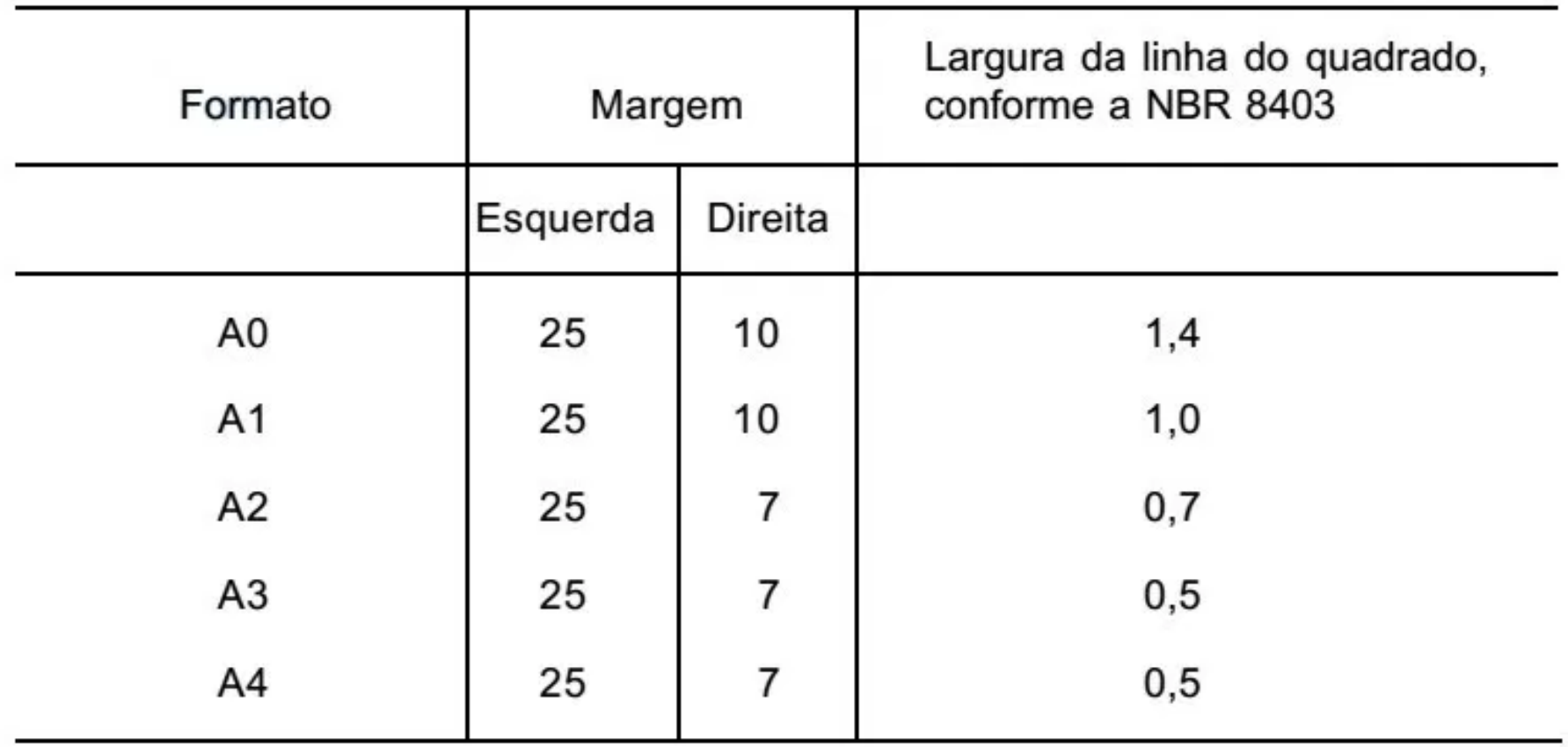

# **Impressão no AutoCAD**

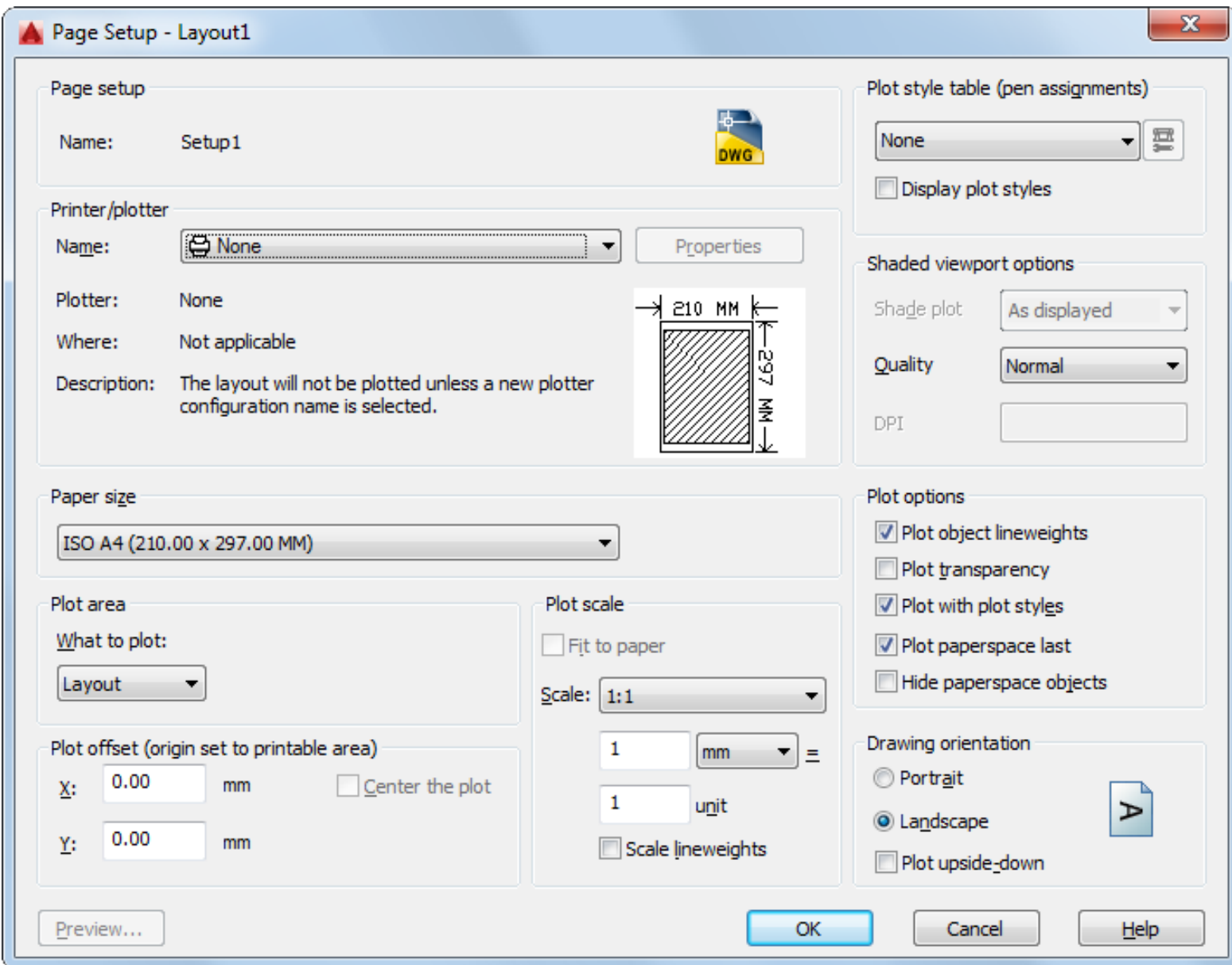

# **Impressão no AutoCAD**

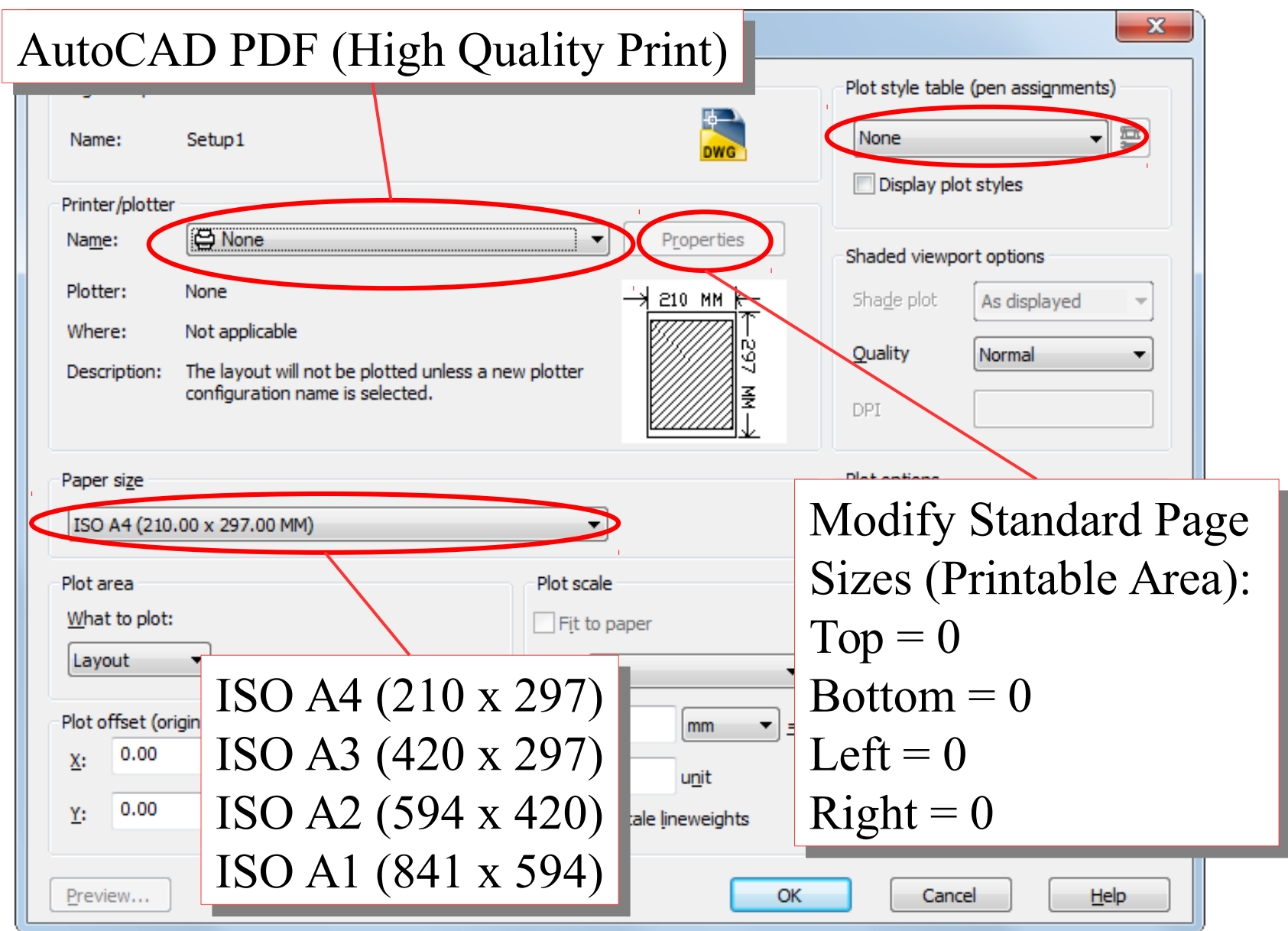

# **Impressão no Draftsight**

#### **Print Configuration - a4teste**  $\blacksquare$

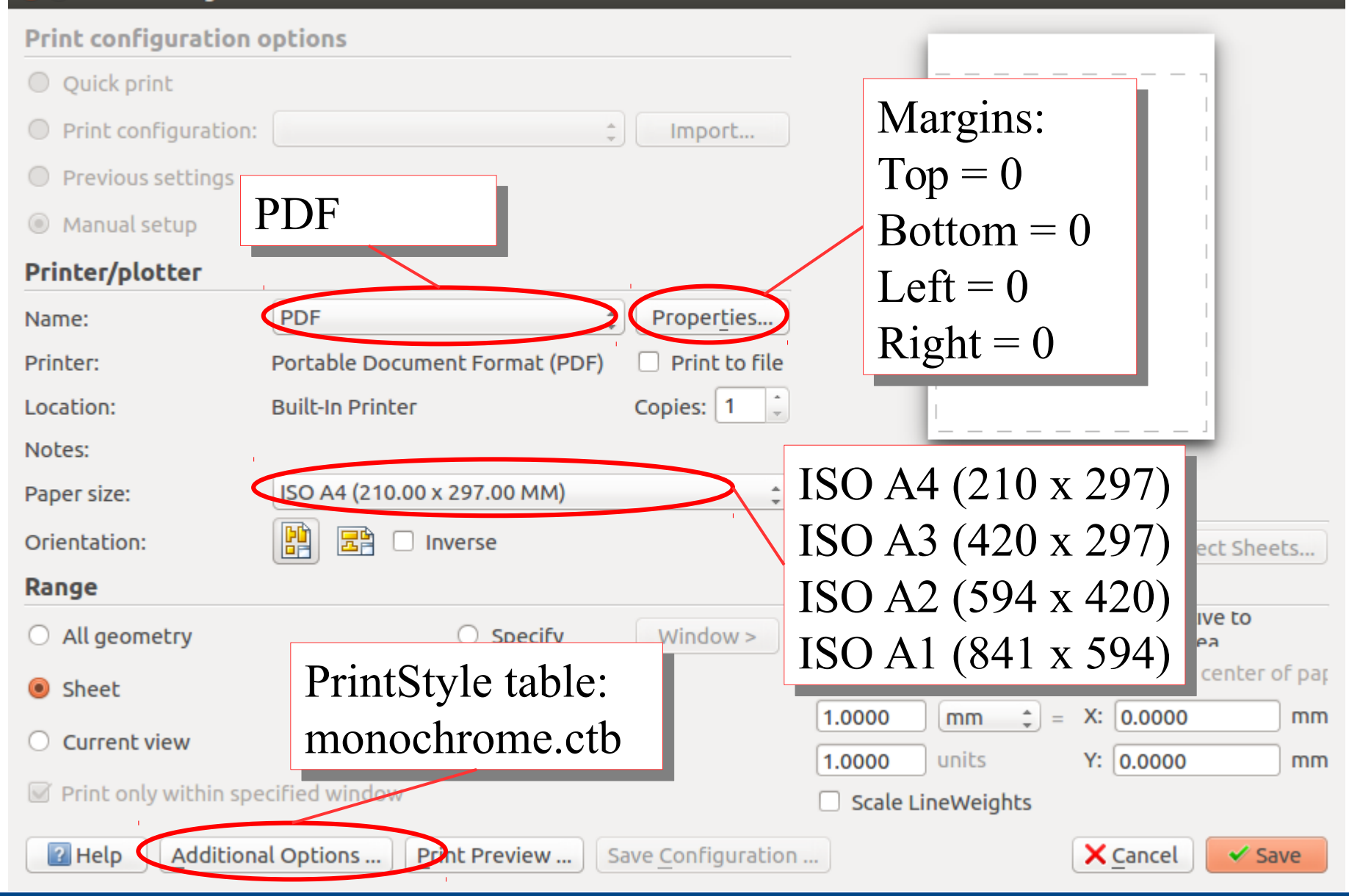

- Sistema de referência por malhas:
	- Nº divisões determinada pela complexidade (sempre par).
	- Comprimento retângulo entre 25 mm e 75 mm.
	- Numerais na horizontal, letras maiúsculas no vertical
	- Numerais começam no canto oposto a legenda

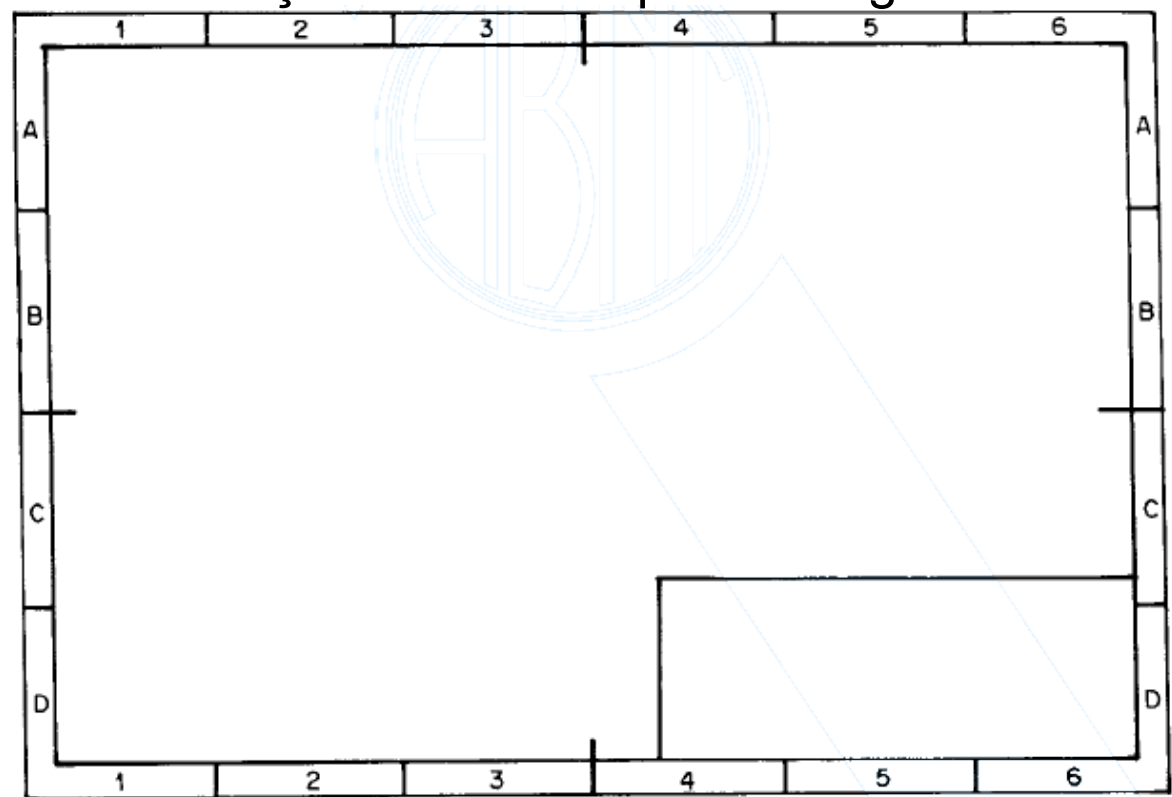

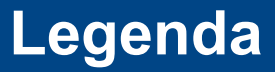

- A legenda deve ter o símbolo do diedro utilizado na projeção:
	- 1 diedro:

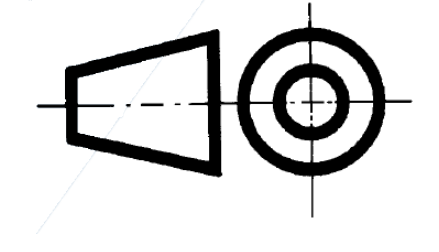

– 3 diedro:

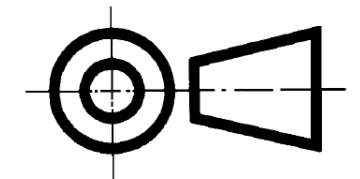

#### **Legenda**

• O símbolo do  $1^{\circ}$  diedro deve obedecer o formato a seguir: (unidades em mm)

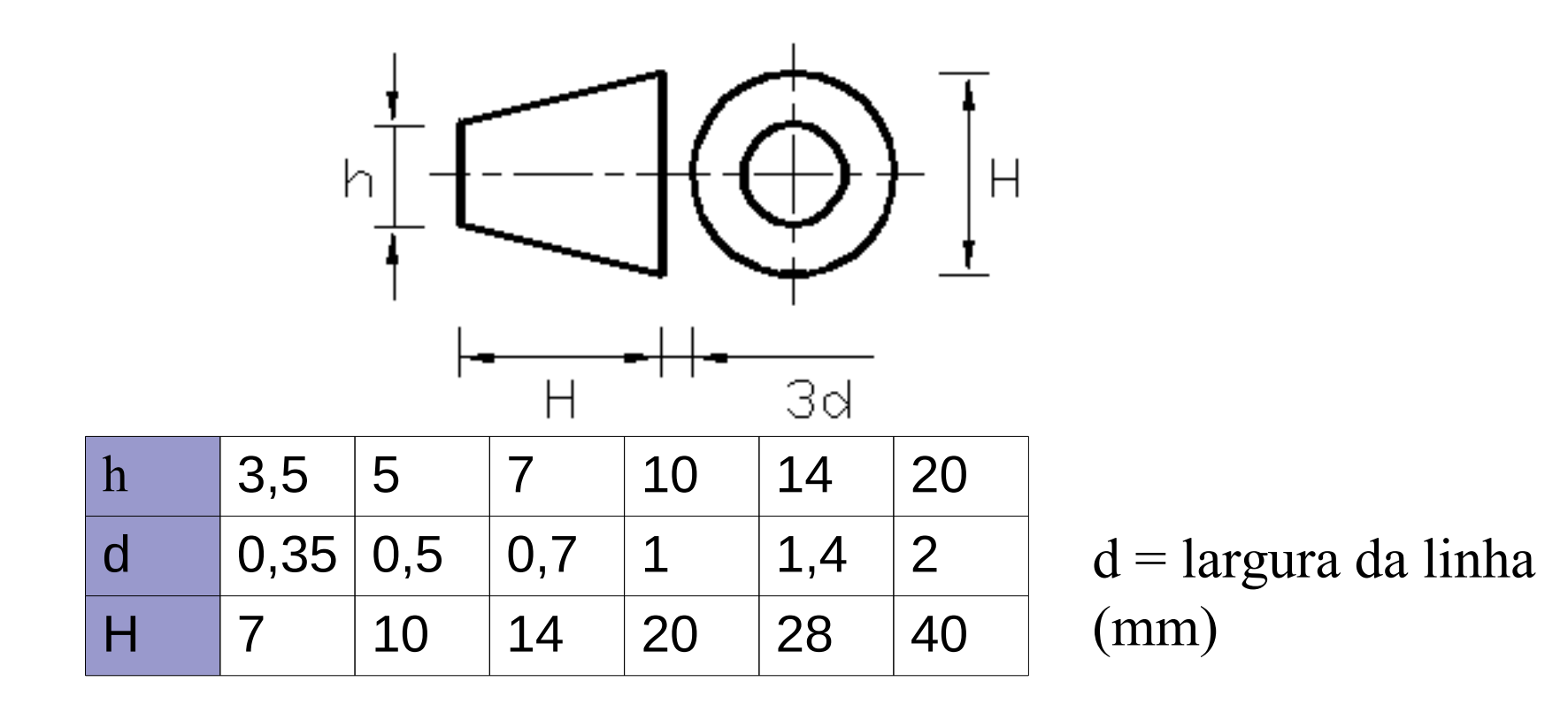

### **Exercício**

• Desenhe as vistas abaixo, e prepare-as para impressão

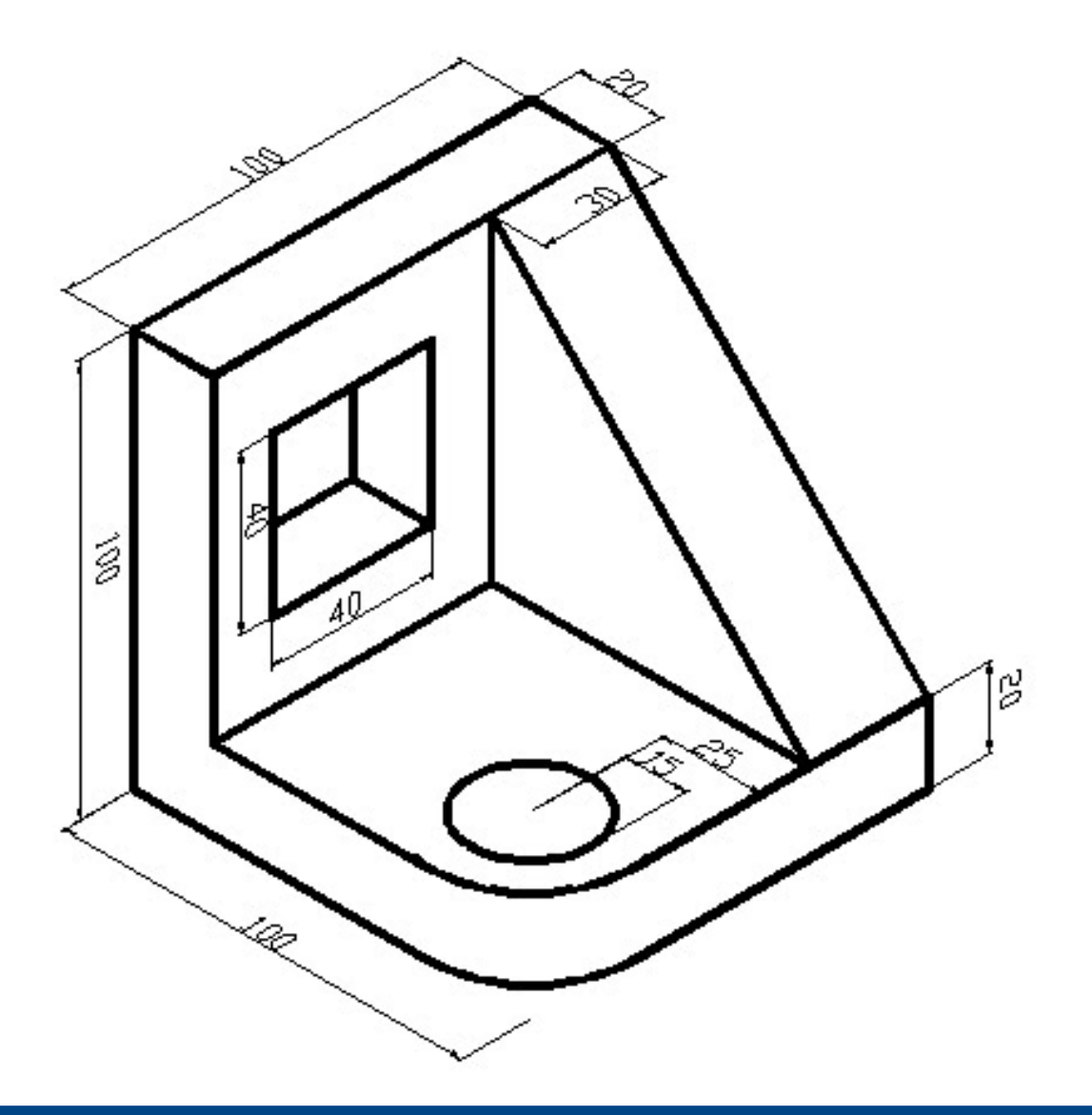

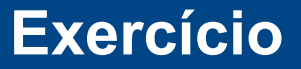

• Desenhe as vistas abaixo, e prepare-as para impressão

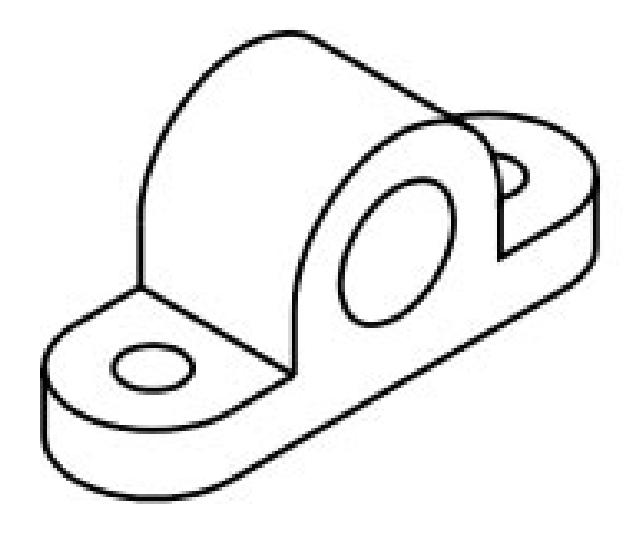

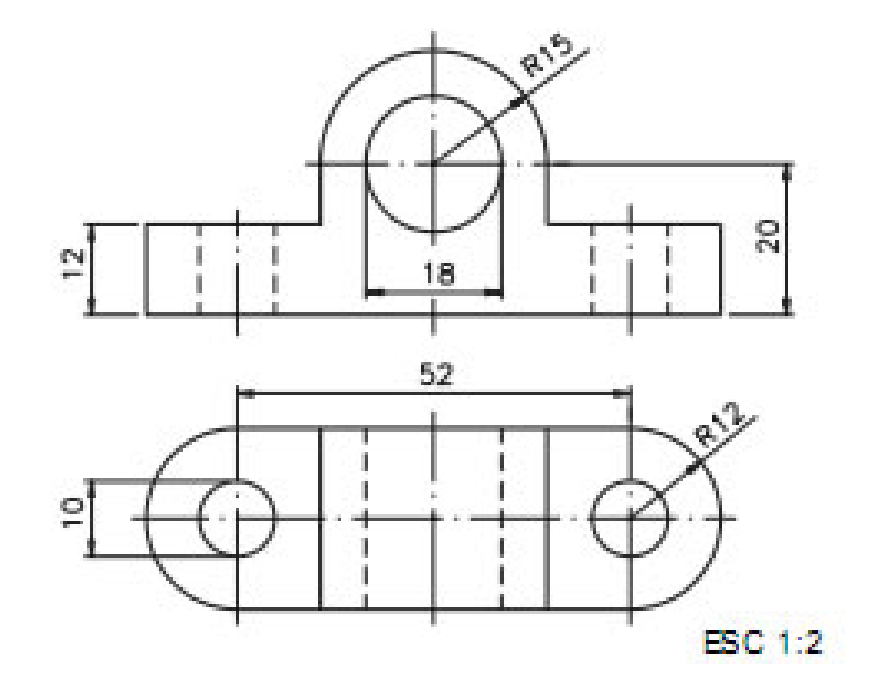

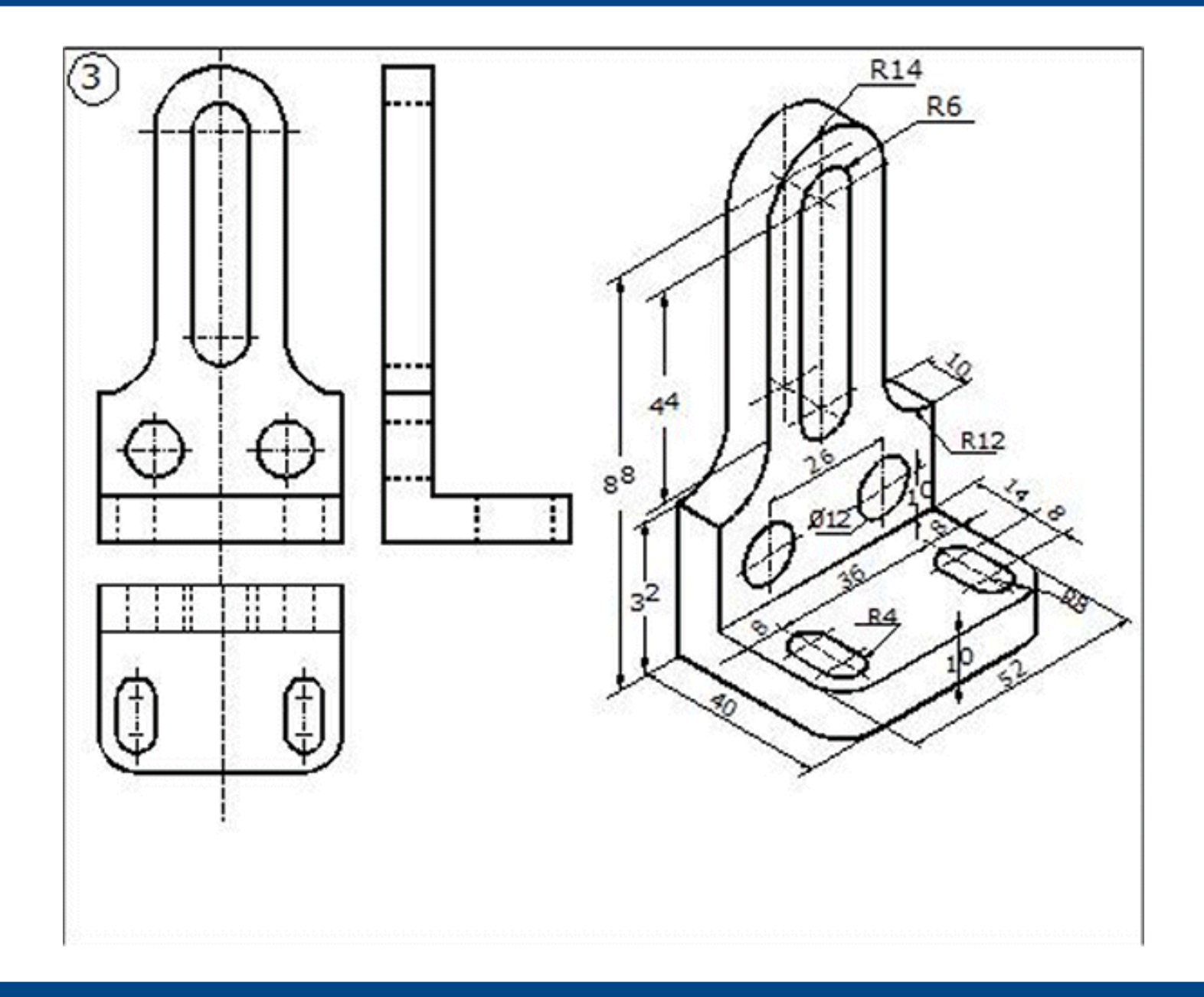

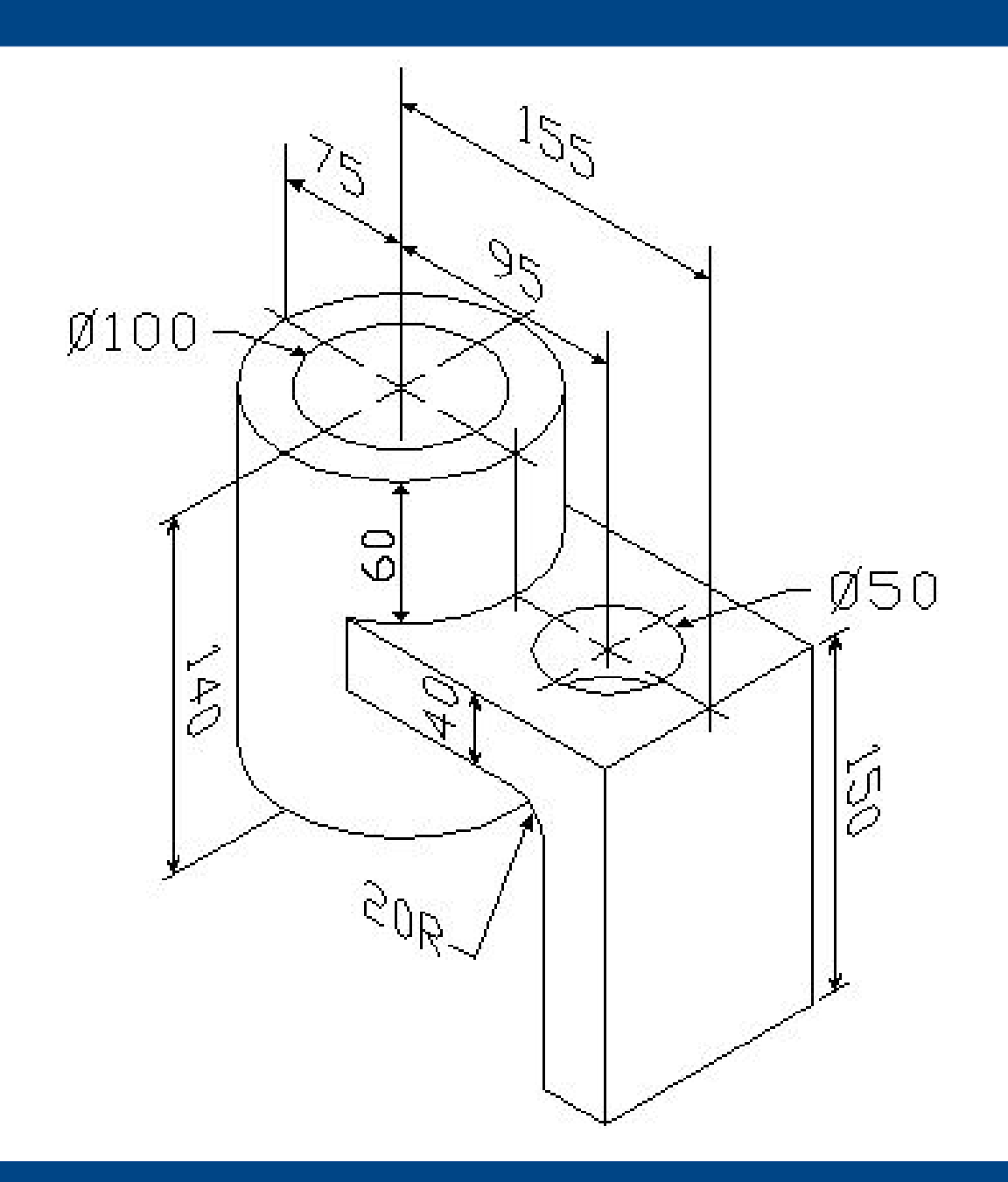